The book was found

# **Switching To The Mac: The Missing Manual, Yosemite Edition**

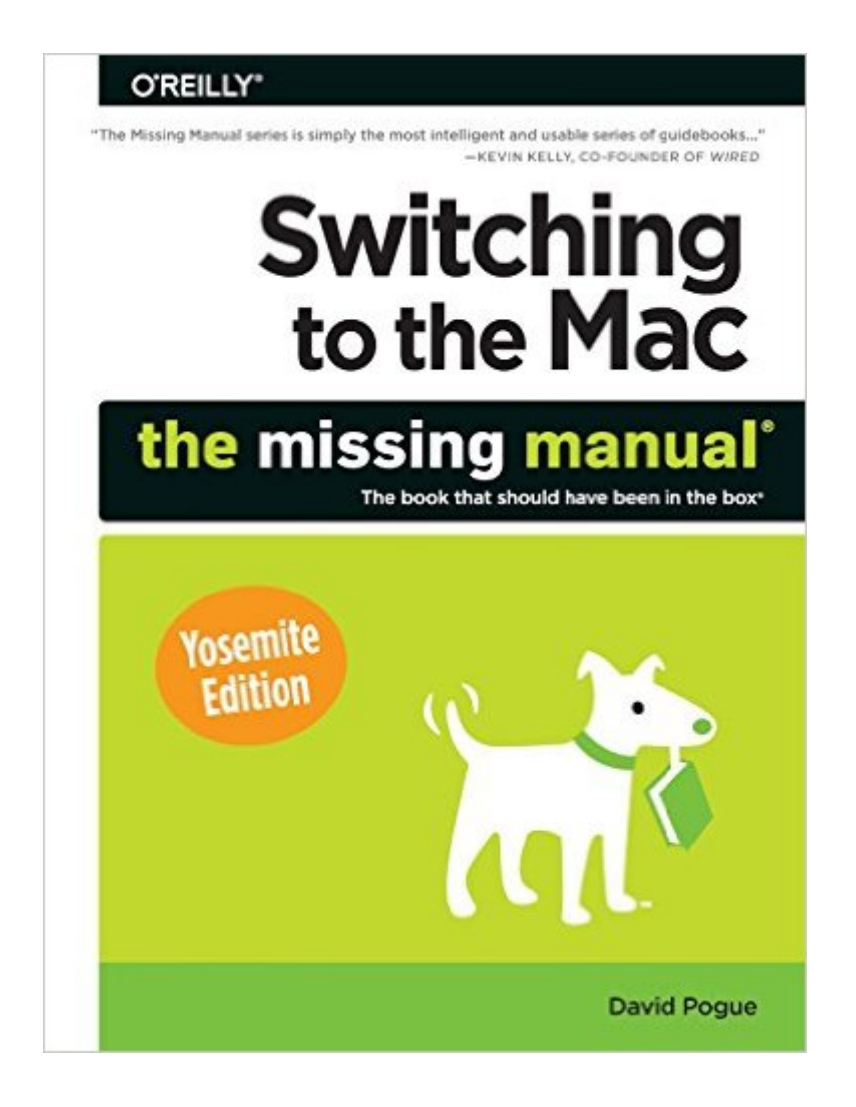

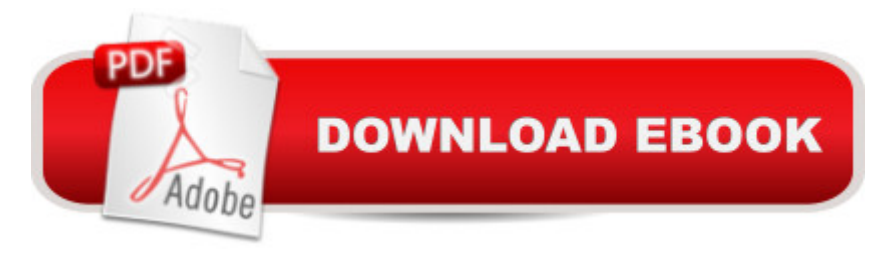

## **Synopsis**

What makes Windows refugees decide to get a Mac? Enthusiastic friends? The Apple Stores? Great-looking laptops? A "halo effect" from the popularity of iPhones and iPads? The absence of viruses and spyware? The freedom to run Windows on a Mac? In any case, therea TMs never been a better time to switch to OS Xâ "and thereâ ™s never been a better, more authoritative book to help you do it.The important stuff you need to know:Transfer your stuff. Moving files from a PC to a Mac by cable, network, or disk is the easy part. But how do you extract your email, address book, calendar, Web bookmarks, buddy list, desktop pictures, and MP3 files? Now you $\hat{a}$ <sup>TM</sup>ll know. Recreate your software suite. Many of the PC programs you $\hat{a}$ <sup>TM</sup> ve been using are Windows-only. Discover the Mac equivalents and learn how to move data to them.Learn Yosemite. Appleâ<sup>™</sup>s latest operating system is faster, smarter, and more in tune with iPads and iPhones. If Yosemite has it, this book covers it.Get the expert view. Learn from Missing Manuals creator David Pogueâ "author of OS X Yosemite: The Missing Manual, the #1 bestselling Mac book on earth.

# **Book Information**

Series: Missing Manual Paperback: 816 pages Publisher: O'Reilly Media; 1 edition (February 7, 2015) Language: English ISBN-10: 1491947187 ISBN-13: 978-1491947180 Product Dimensions: 7 x 1.6 x 9.2 inches Shipping Weight: 6.4 pounds (View shipping rates and policies) Average Customer Review: 4.4 out of 5 stars $\hat{A}$   $\hat{A}$  See all reviews $\hat{A}$  (48 customer reviews) Best Sellers Rank: #463,473 in Books (See Top 100 in Books) #48 in  $\hat{A}$  Books > Computers & Technology > Software > E-mail #50 in $\hat{A}$  Books > Computers & Technology > Software > Utilities #95 in A Books > Computers & Technology > Hardware & DIY > Personal Computers > Macs

## **Customer Reviews**

What $\tilde{A}\phi\hat{A}$   $\hat{A}^{\text{TM}}$ s going on with the Mac these days? Apple was the only computer company whose sales actually increased during the recession. The Mac $\tilde{A}\phi\hat{A}$   $\hat{A}^{\text{TM}}$ s market share has quadrupled since 2005, it  $\tilde{A} \tilde{c} A \hat{A}^{\text{TM}}$ s now around 20 percent of computer sales in the U.S. And then there $\tilde{A}\phi\hat{A}$   $\hat{A}^{\text{TM}}$ s the most significant statistic of all: you, sitting there getting ready to buy this book because, obviously, you intend to switch to (or add on) a Mac.

Switching to the Mac: The Missing Manual is divided into five parts: Part One: Welcome to Macintosh, covers the essentials of the Macintosh. It $\tilde{A}\phi\hat{A}$   $\hat{A}^{\text{TM}}$ s a crash course in everything you see onscreen when you turn on the machine: the Dock, Sidebar, icons, windows, menus, scroll bars, Trash, aliases, Apple menu, and so on. Part Two: Making the Move, is dedicated to the actual process of hauling your software, settings, and even peripherals (like printers and monitors) across the chasm from the PC to the Mac. It covers both the easy parts (copying over your documents, pictures, and music files) and the harder ones (transferring your email, address books, buddy lists, and so on). It also covers the steps for running Windows on your Mac, which is an extremely attractive option. Part Three: Yosemite Online, walks you through the process of setting up an Internet connection on your Mac. It also covers Apple $\tilde{A}\phi\hat{A}$   $\hat{A}^{\text{TM}}$ s Internet software suite: Mail, Contacts, Safari, and Messages

Part Four: Putting Down Roots, deals with more advanced topics and aims to turn you into a Macintosh power user. It teaches you how to use Yosemite $\tilde{A}\phi\hat{A}$   $\hat{A}^{\text{TM}}$ s new Continuity features, set up private accounts for people who share a Mac, create a network for file sharing and screen sharing, navigate the System Preferences program (the Mac equivalent of the Windows Control Panel), use the Notification Center, operate the 50 or so freebie bonus programs that come with OS X. Part Five Appendixes. At the end of the book, you $\tilde{A}\tilde{C}\tilde{A}$   $\tilde{A}^{\text{TM}}$ Il find four appendixes. The first two cover installation and troubleshooting. The third is the  $&\#039$ ; Where $\tilde{A}\phi\hat{A}$   $\hat{A}^{\text{TM}}$ d It Go? $&\#039$ ; Dictionary, an essential reference for anyone who occasionally (or frequently) flounders to find some familiar control in the new, alien Macintosh environment.

#### Download to continue reading...

Switching to the Mac: The Missing Manual, Yosemite Edition Switching to the Mac: The Missing [Manual, Lion Edition \(Missin](http://ebooksupdate.com/en-us/read-book/03mGd/switching-to-the-mac-the-missing-manual-yosemite-edition.pdf?r=6IsMXrZLmdw6tgobJ%2Fd99tV9u7R3yv6HZp%2BqgVeA5NU%3D)g Manuals) Switching to the Mac: The Missing Manual, Mountain Lion Edition (Missing Manuals) Switching in IP Networks: IP Switching, Tag Switching, and Related Technologies (Morgan Kaufmann Series in Networking) UNEXPLAINED DISAPPEARANCES & MISSING PEOPLE.: MISSING PEOPLE CASE FILES; UNEXPLAINED DISAPPEARANCES; MISSING PEOPLE. (UNEXPLAINED DISAPPEARANCES : MISSING PEOPLE Book 2) Switching to the Mac: The Missing Manual, El Capitan Edition OS X Yosemite: The Missing Manual (Missing Manuals) Mac OS X Snow Leopard: The Missing Manual (Missing Manuals) The Complete Beginners Guide to Mac OS X El Capitan: (For MacBook, MacBook Air, MacBook Pro, iMac, Mac Pro, and Mac Mini) MYSTERIOUS UNEXPLAINED DISAPPEARANCES & MISSING PEOPLE

DISAPPEARANCES : MISSING PEOPLE) Windows Vista for Starters: The Missing Manual: The Missing Manual Switching to a Mac For Dummies A Newbies Guide to OS X El Capitan: Switching Seamlessly from Windows to Mac Mac OS X Lion: The Missing Manual iMovie '11 & iDVD: The Missing Manual (Missing Manuals) (English and English Edition) Dreamweaver CS6: The Missing Manual (Missing Manuals) WordPress: The Missing Manual (Missing Manuals) iMovie '11 & iDVD: The Missing Manual (Missing Manuals) iPad: The Missing Manual (Missing Manuals) iPhone: The Missing Manual (Missing Manuals)

**Dmca**